## **Design Document for EDUC767, The Jenkins Journey**

## By: **Donna Hryniewicki**

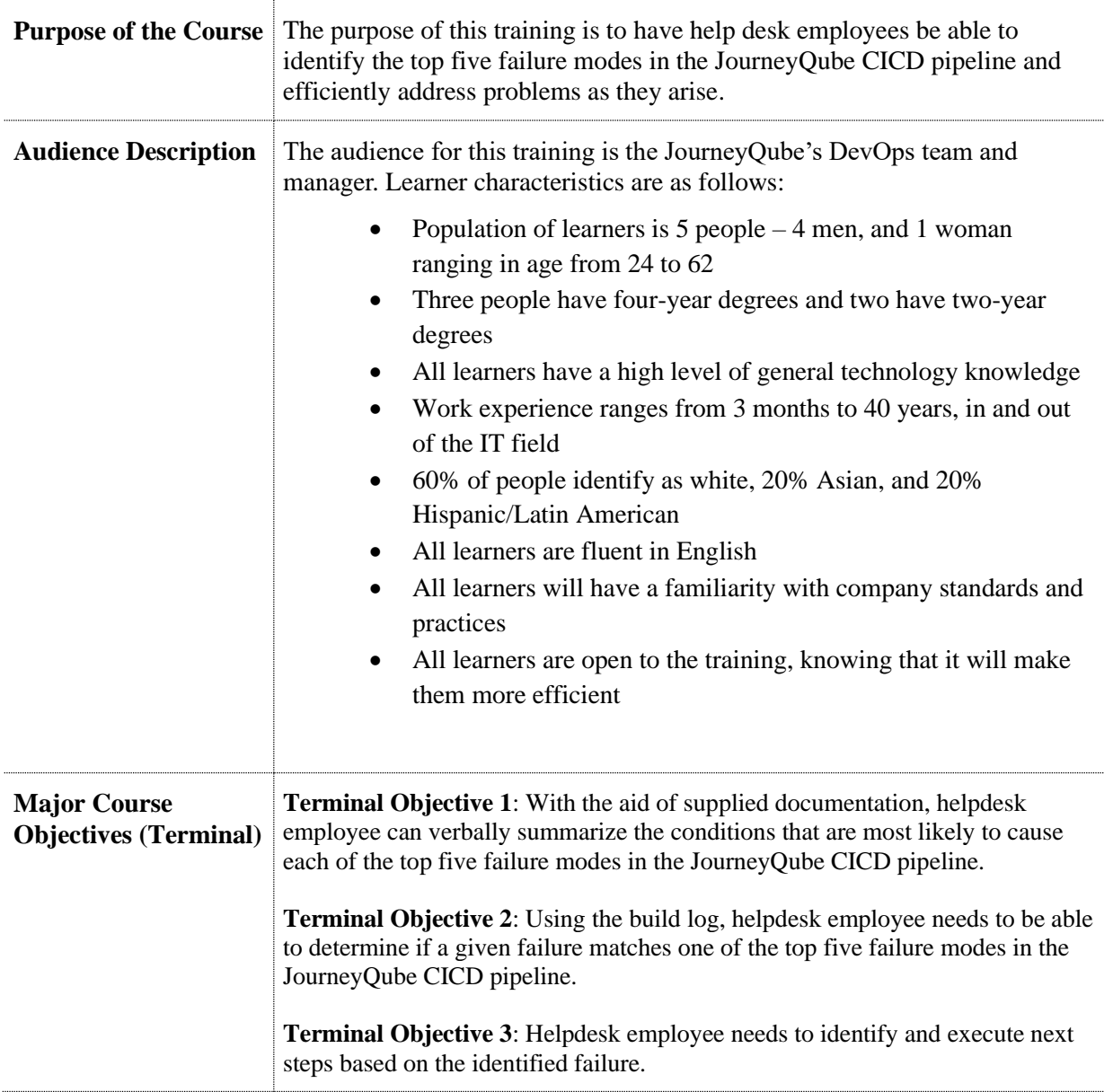

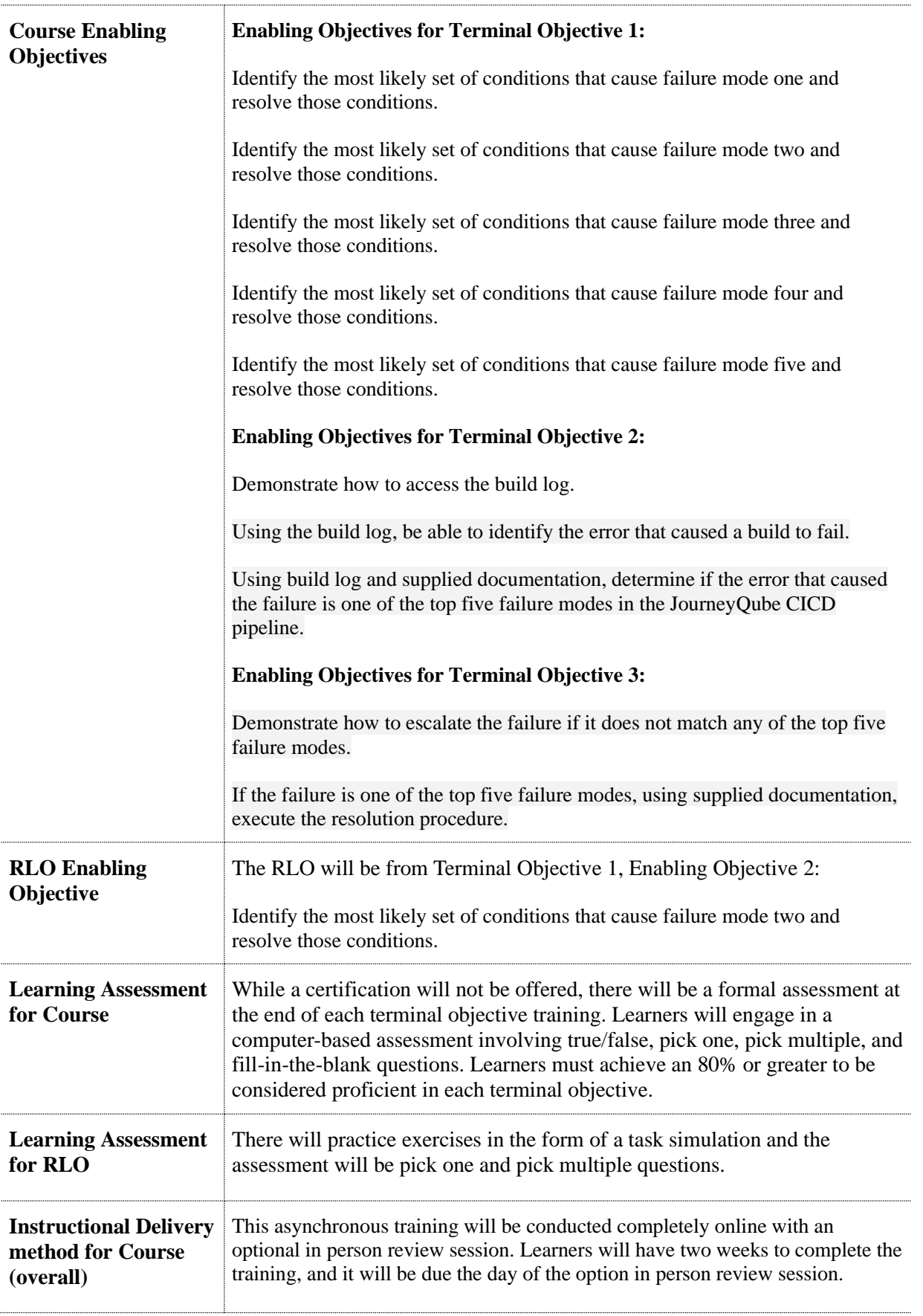

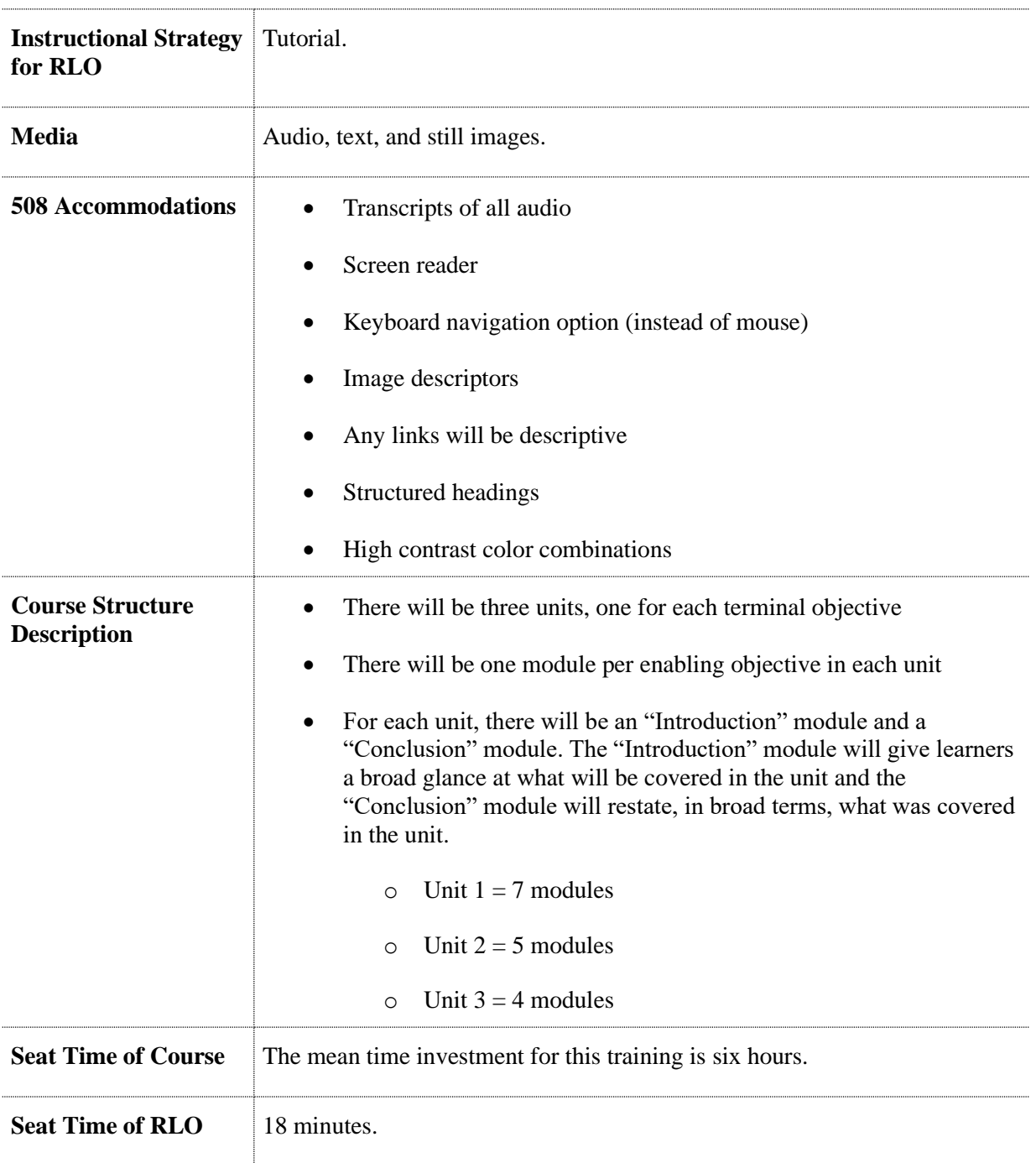

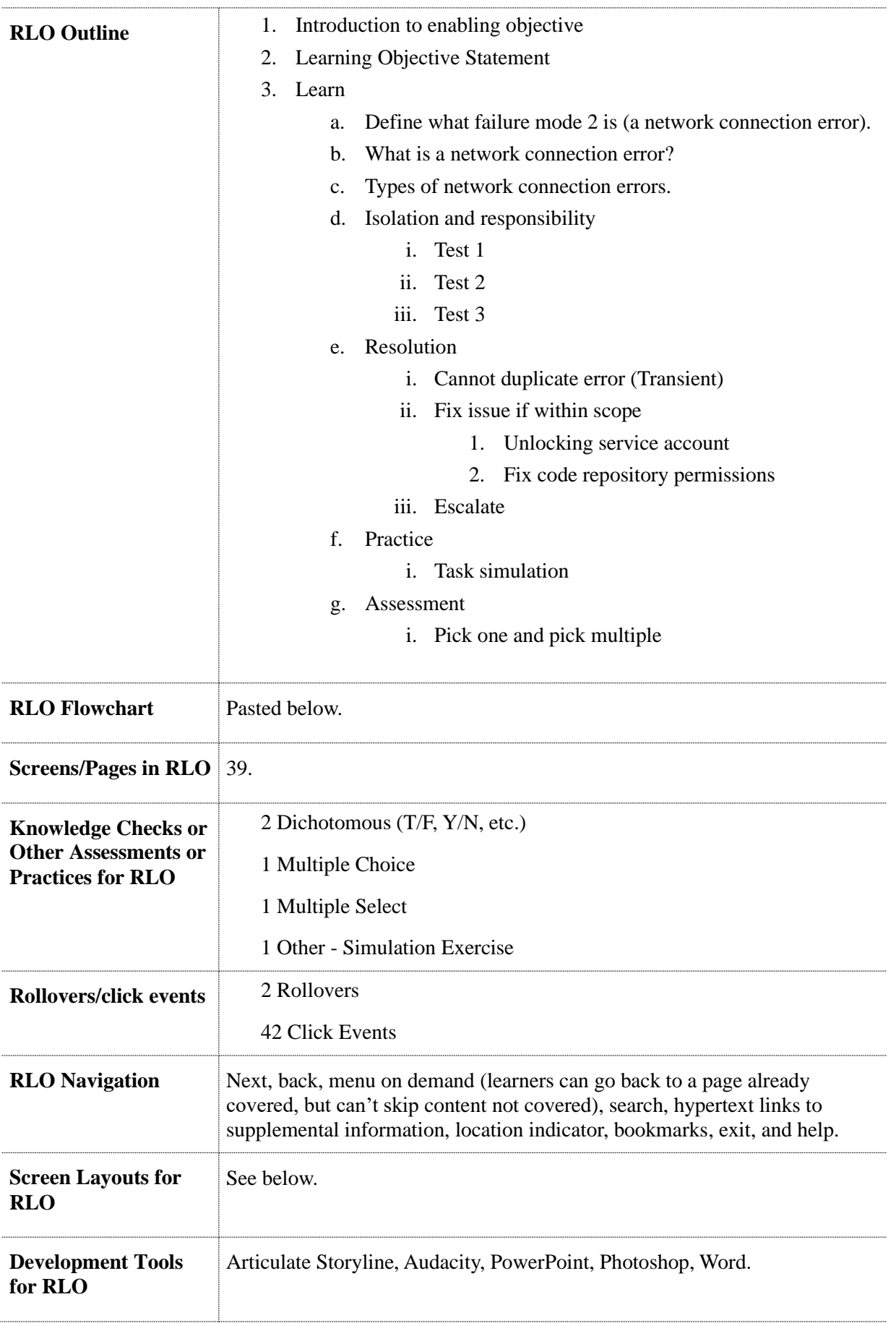

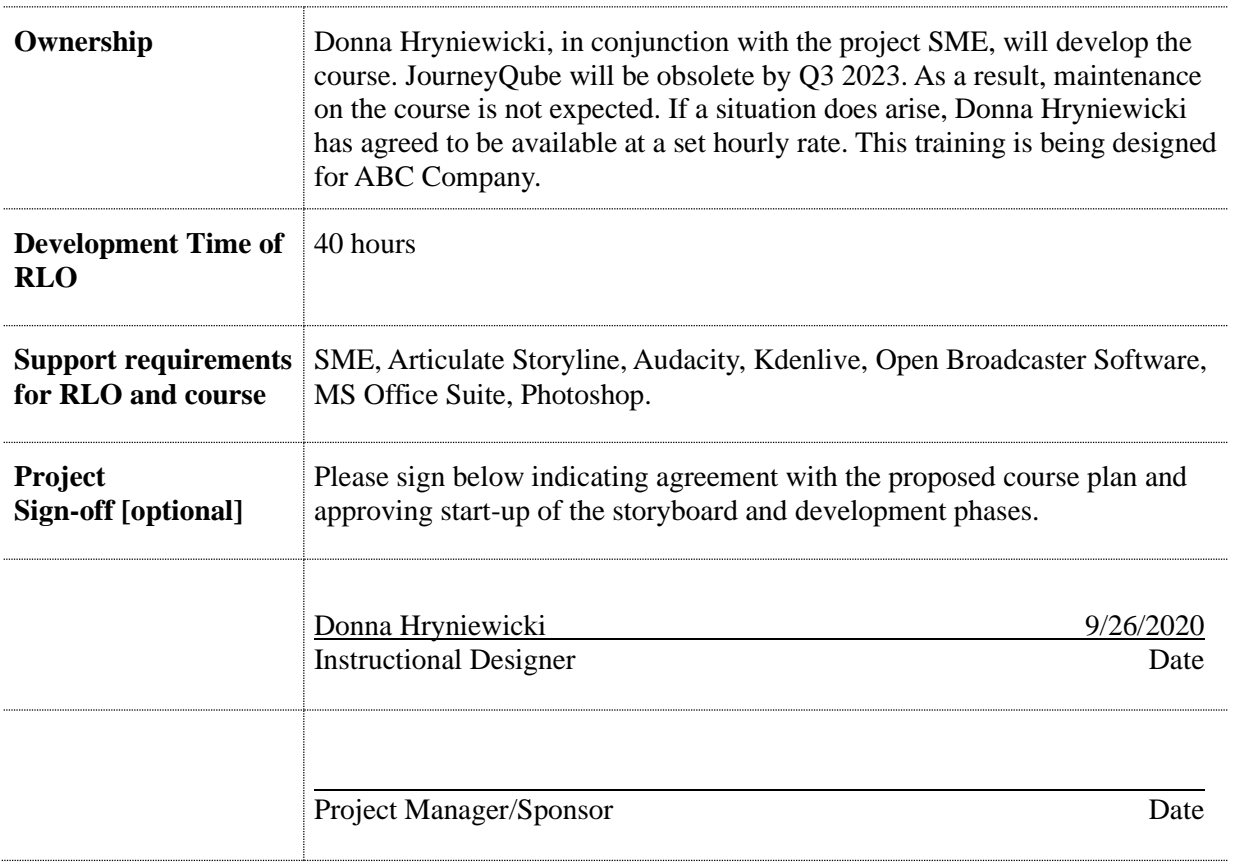

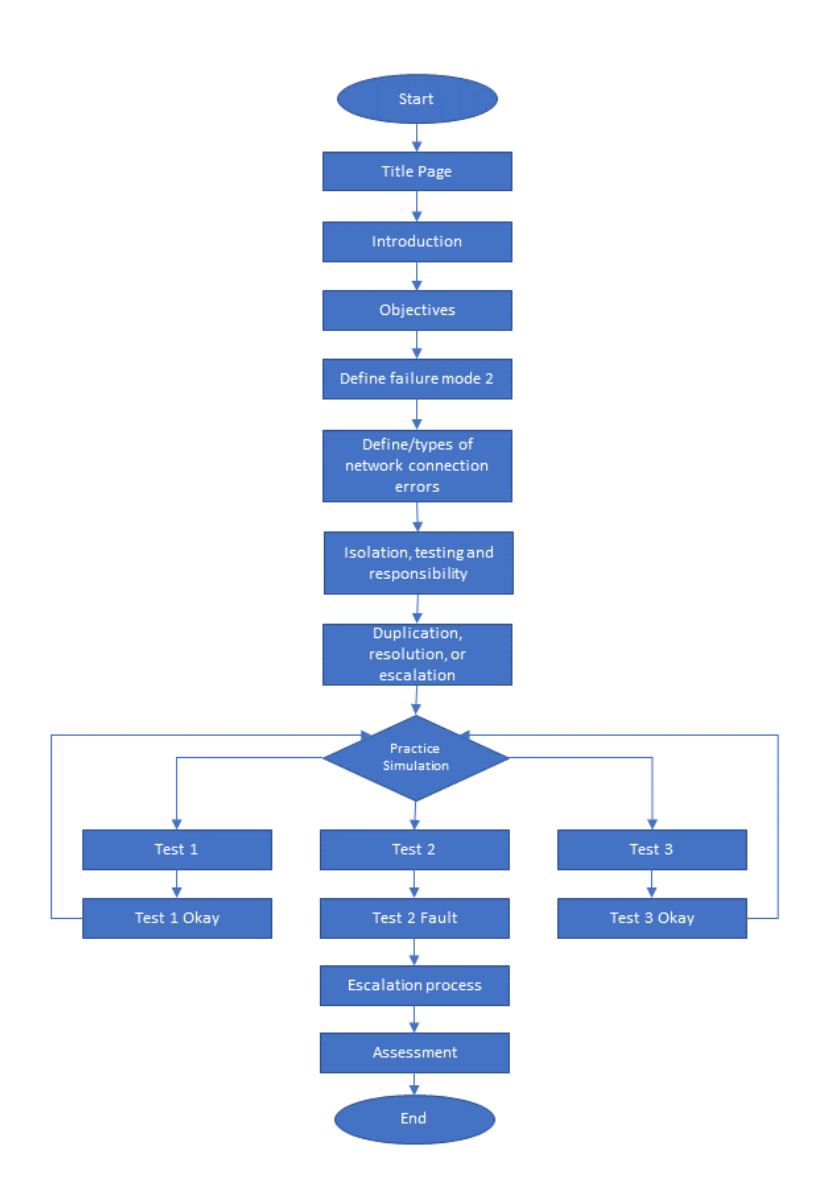

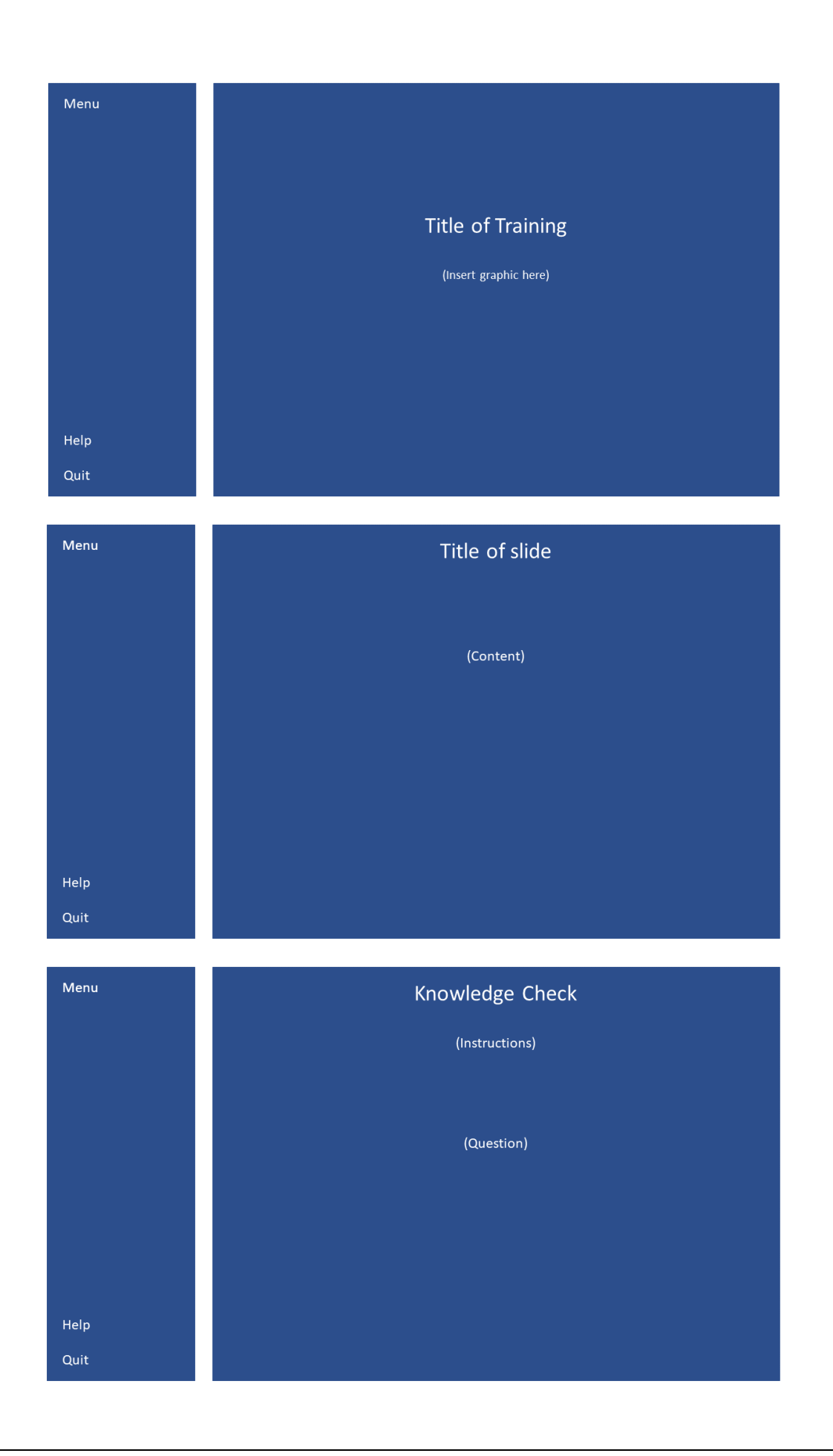